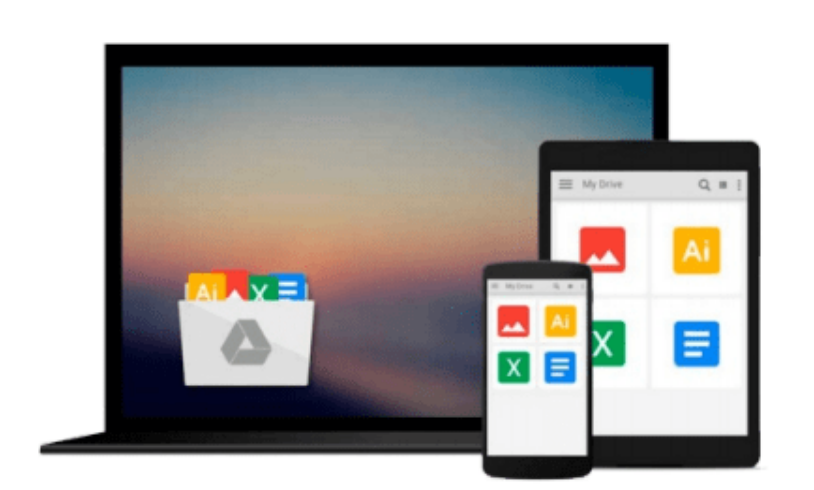

 $\sim$ 

# **MPLS Configuration on Cisco IOS Software (paperback) (Networking Technology)**

*Umesh Lakshman, Lancy Lobo*

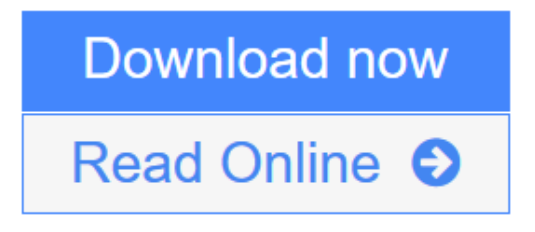

[Click here](http://youkof.club/go/read.php?id=1587142503) if your download doesn"t start automatically

## **MPLS Configuration on Cisco IOS Software (paperback) (Networking Technology)**

Umesh Lakshman, Lancy Lobo

**MPLS Configuration on Cisco IOS Software (paperback) (Networking Technology)** Umesh Lakshman, Lancy Lobo

A complete configuration manual for MPLS, MPLS VPNs, MPLS TE, QoS, Any Transport over MPLS (AToM), and VPLS

- Understand the crucial Cisco commands for various MPLS scenarios
- Understand fundamentals of MPLS operation and learn to configure basic MPLS in Frame Relay and ATM-based environments
- Master fundamentals of MPLS VPN operation including Multiprotocol BGP (MBGP) operation, VPNv4 route exchange, and basic MPLS VPN configuration in the provider network
- Understand and configure various PE-CE routing protocols in MPLS VPN networks
- Understand MPLS VPN provisioning in an Inter-provider VPN (Inter-AS) and Carrier Supporting Carrier (CSC) environment
- Learn MPLS TE and its advanced features
- Examine AToM with configuration examples for like-to-like and any-to-any L2 VPN implementations and VPLS components and operation, VPLS configuration and verification, and VPLS topologies
- Learn about MPLS QoS, including configuration and implementation of uniform and short pipe modes

*MPLS Configuration on Cisco IOS Software* is a complete and detailed resource to the configuration of Multiprotocol Label Switching (MPLS) networks and associated features. Through its practical, hands-on approach, you'll become familiar with MPLS technologies and their configurations using Cisco IOS® Software.

*MPLS Configuration on Cisco IOS Software* covers basic-to-advanced MPLS concepts and configuration. Beyond its emphasis on MPLS, you'll learn about applications and deployments associated with MPLS, such as traffic engineering (TE), Layer 2 virtual private networks (VPN), and Virtual Private LAN Service (VPLS). You'll receive practical guidance and deployment scenarios that can be enhanced by re-creation of the setups and configurations demonstrated within this book.

You'll move quickly from a brief overview of MPLS technology and basic MPLS configuration on Cisco® routers to more advanced topics. Several chapters provide instruction on VPN connectivity options, including implementing Border Gateway Protocol (BGP) in MPLS VPNs. You'll receive configuration guidelines for advanced MPLS implementations such as MPLS TE, quality of service (QoS), and extranet VPNs. You'll learn about implementation of Layer 2 VPNs versus Layer 3 VPNs with Cisco Any Transport over MPLS (AToM). And you'll see demonstrations of implementing VPLS on Cisco routers complete with the configurations and platform support.

"I highly recommend *MPLS Configuration on Cisco IOS Software* as required reading for those in search of practical guidance of the technology and nuances of configuring MPLS for next-generation networks for voice, video, data, and application service offerings across a wide variety of deployment scenarios." —Carlos Dominguez, Senior Vice President, Worldwide Service Provider Operations, Cisco Systems®

This book is part of the Networking Technology Series from Cisco Press®, which offers networking

professionals valuable information for constructing efficient networks, understanding new technologies, and building successful careers.

**[Download](http://youkof.club/go/read.php?id=1587142503)** [MPLS Configuration on Cisco IOS Software \(paperback\) \(N ...pdf](http://youkof.club/go/read.php?id=1587142503))

**[Read Online](http://youkof.club/go/read.php?id=1587142503)** [MPLS Configuration on Cisco IOS Software \(paperback\) ...pdf](http://youkof.club/go/read.php?id=1587142503)

**Download and Read Free Online MPLS Configuration on Cisco IOS Software (paperback) (Networking Technology) Umesh Lakshman, Lancy Lobo**

#### **From reader reviews:**

#### **Paul Blecha:**

This book untitled MPLS Configuration on Cisco IOS Software (paperback) (Networking Technology) to be one of several books in which best seller in this year, honestly, that is because when you read this publication you can get a lot of benefit into it. You will easily to buy this kind of book in the book retailer or you can order it through online. The publisher on this book sells the e-book too. It makes you more readily to read this book, as you can read this book in your Touch screen phone. So there is no reason to you personally to past this publication from your list.

#### **David Carter:**

In this period globalization it is important to someone to receive information. The information will make anyone to understand the condition of the world. The health of the world makes the information better to share. You can find a lot of recommendations to get information example: internet, classifieds, book, and soon. You will observe that now, a lot of publisher that print many kinds of book. The particular book that recommended to you personally is MPLS Configuration on Cisco IOS Software (paperback) (Networking Technology) this guide consist a lot of the information with the condition of this world now. This kind of book was represented just how can the world has grown up. The terminology styles that writer value to explain it is easy to understand. The particular writer made some research when he makes this book. That's why this book appropriate all of you.

#### **Carol Benally:**

As a scholar exactly feel bored to be able to reading. If their teacher asked them to go to the library or make summary for some reserve, they are complained. Just minor students that has reading's heart and soul or real their leisure activity. They just do what the educator want, like asked to the library. They go to right now there but nothing reading significantly. Any students feel that looking at is not important, boring and can't see colorful photographs on there. Yeah, it is to be complicated. Book is very important for you. As we know that on this time, many ways to get whatever we wish. Likewise word says, ways to reach Chinese's country. So , this MPLS Configuration on Cisco IOS Software (paperback) (Networking Technology) can make you sense more interested to read.

#### **Shaun Sae:**

Reading a guide make you to get more knowledge from the jawhorse. You can take knowledge and information coming from a book. Book is written or printed or descriptive from each source which filled update of news. Within this modern era like today, many ways to get information are available for you actually. From media social like newspaper, magazines, science guide, encyclopedia, reference book, fresh and comic. You can add your knowledge by that book. Are you ready to spend your spare time to open your book? Or just in search of the MPLS Configuration on Cisco IOS Software (paperback) (Networking

Technology) when you required it?

## **Download and Read Online MPLS Configuration on Cisco IOS Software (paperback) (Networking Technology) Umesh Lakshman, Lancy Lobo #7G1HF3TIN9J**

### **Read MPLS Configuration on Cisco IOS Software (paperback) (Networking Technology) by Umesh Lakshman, Lancy Lobo for online ebook**

MPLS Configuration on Cisco IOS Software (paperback) (Networking Technology) by Umesh Lakshman, Lancy Lobo Free PDF d0wnl0ad, audio books, books to read, good books to read, cheap books, good books, online books, books online, book reviews epub, read books online, books to read online, online library, greatbooks to read, PDF best books to read, top books to read MPLS Configuration on Cisco IOS Software (paperback) (Networking Technology) by Umesh Lakshman, Lancy Lobo books to read online.

### **Online MPLS Configuration on Cisco IOS Software (paperback) (Networking Technology) by Umesh Lakshman, Lancy Lobo ebook PDF download**

**MPLS Configuration on Cisco IOS Software (paperback) (Networking Technology) by Umesh Lakshman, Lancy Lobo Doc**

**MPLS Configuration on Cisco IOS Software (paperback) (Networking Technology) by Umesh Lakshman, Lancy Lobo Mobipocket**

**MPLS Configuration on Cisco IOS Software (paperback) (Networking Technology) by Umesh Lakshman, Lancy Lobo EPub**

**MPLS Configuration on Cisco IOS Software (paperback) (Networking Technology) by Umesh Lakshman, Lancy Lobo Ebook online**

**MPLS Configuration on Cisco IOS Software (paperback) (Networking Technology) by Umesh Lakshman, Lancy Lobo Ebook PDF**